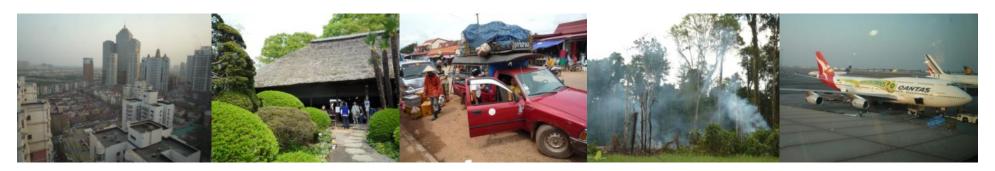

Task Force on National Greenhouse Gas Inventories

# IPCC Inventory Software: Tools, Export/Import of Data and Reporting Tables

Baasansuren Jamsranjav Technical Support Unit, IPCC TFI SB38 Side Event 8 June, 2013 Bonn, Germany

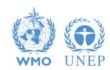

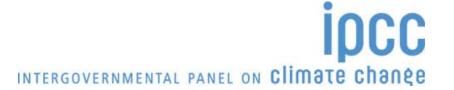

## **Tools**

#### Reference Approach

 Produce a first-order estimate of national greenhouse gas emissions based on the energy supplied to a country

#### Uncertainty Analysis

 Quantitative uncertainty analysis is performed by estimating the 95 percent confidence interval of the emissions and removals estimates for individual categories and for the total inventory

#### Key Category Analysis

 A key category is one that is prioritised within the national inventory system because its estimate has a significant influence on a country's total inventory of greenhouse gases in terms of the absolute level, the trend, or the uncertainty in emissions and removals

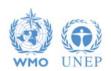

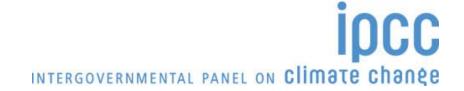

## **Uncertainty Analysis**

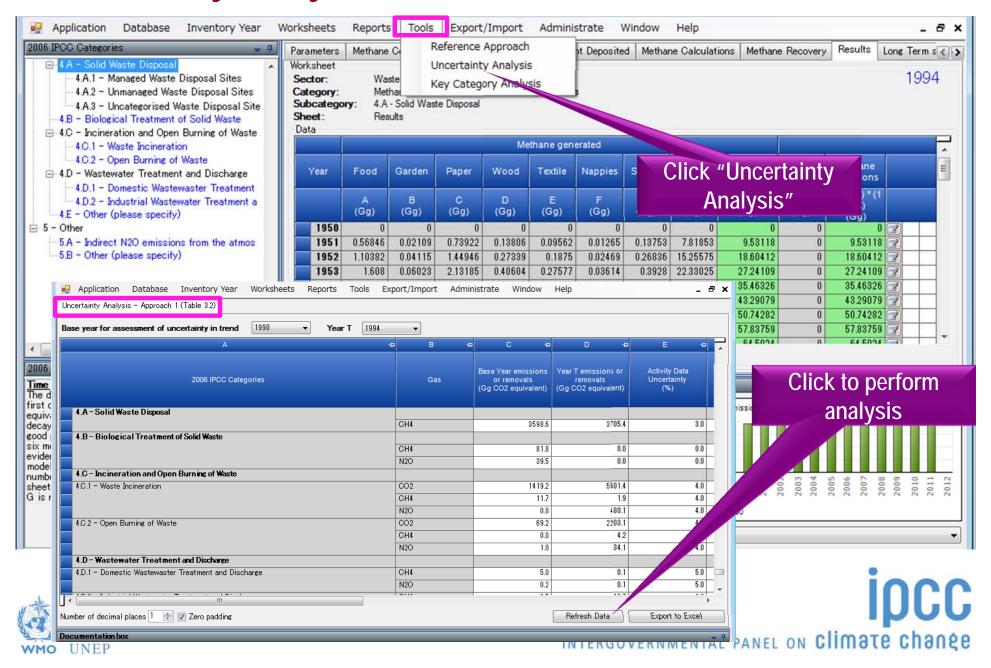

## **Uncertainty Analysis**

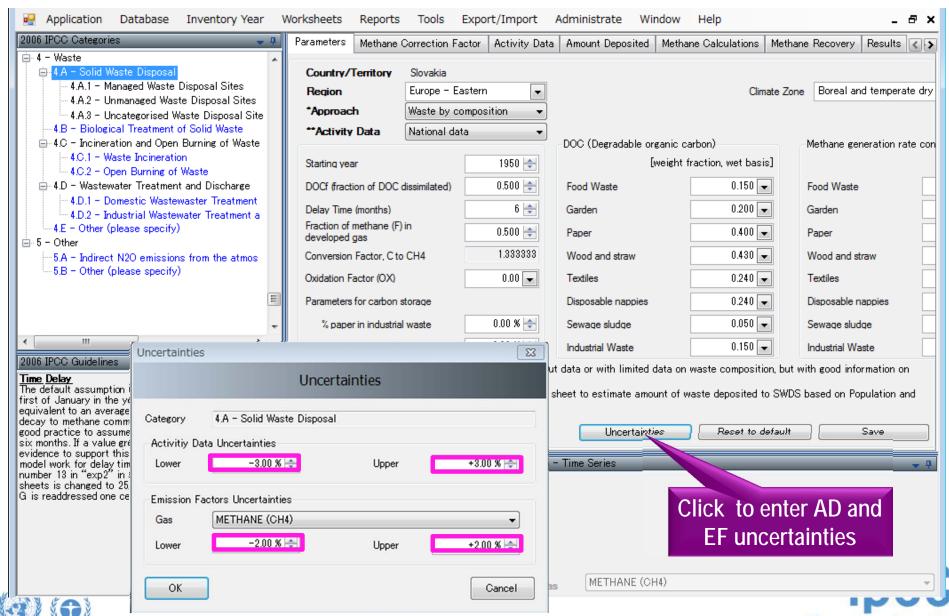

## **Key Category Analysis**

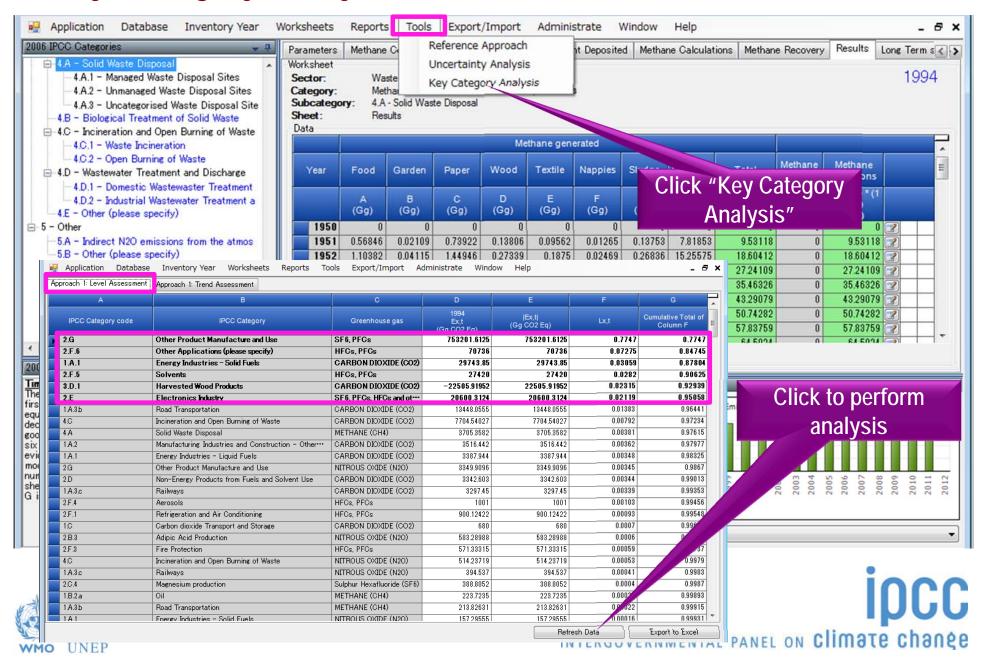

## **Export/Import of Data**

#### Export

- Worksheet Data
- CO<sub>2</sub> Equivalents
- F-Gases Data
- NAI Reporting Table

#### Import

- Worksheet Data
- CO<sub>2</sub> Equivalents
- F-Gases Data

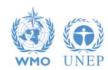

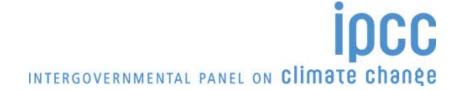

## **Export of Data**

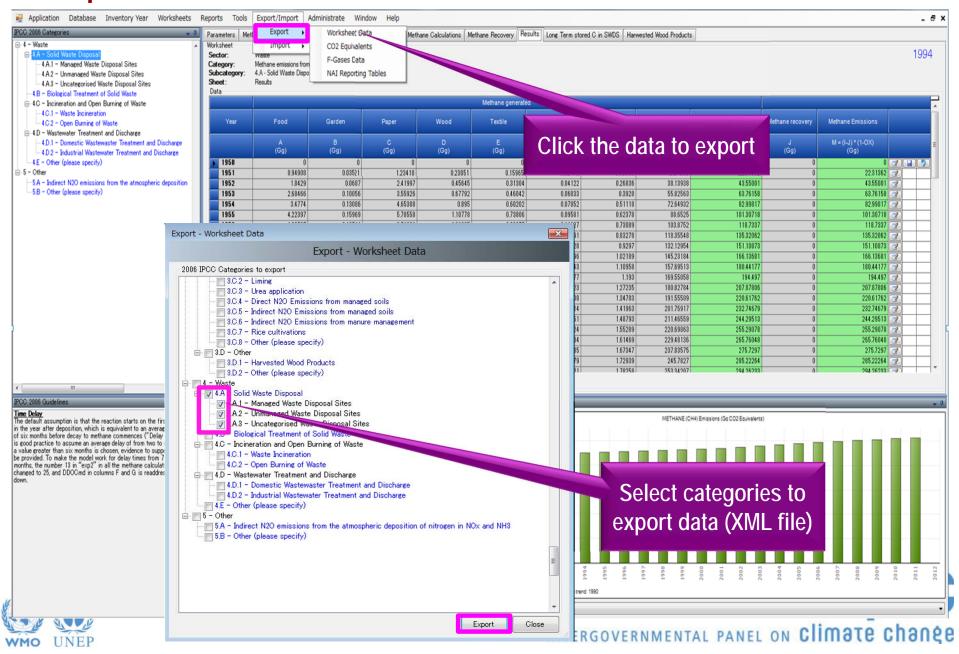

## Import of Data

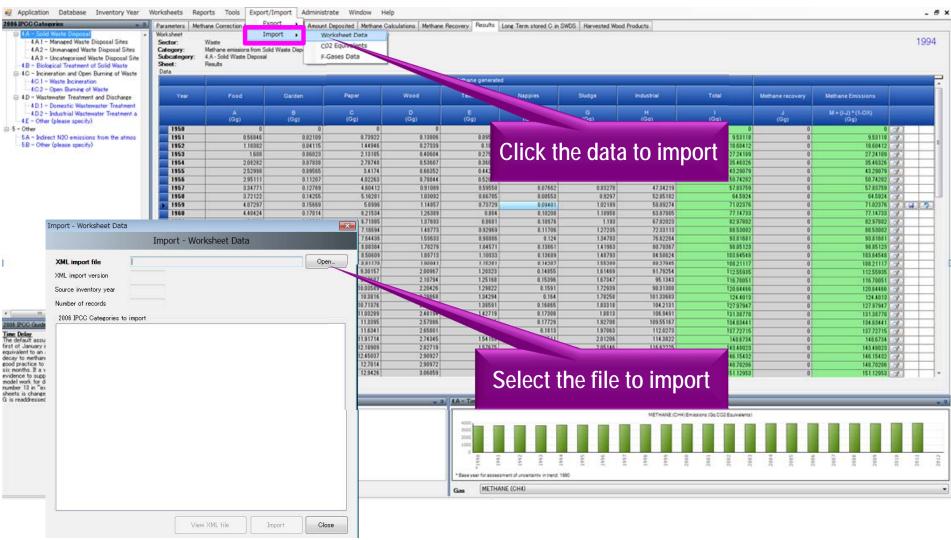

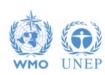

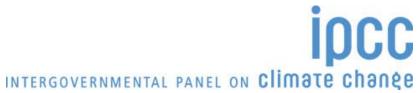

## **Reporting Tables**

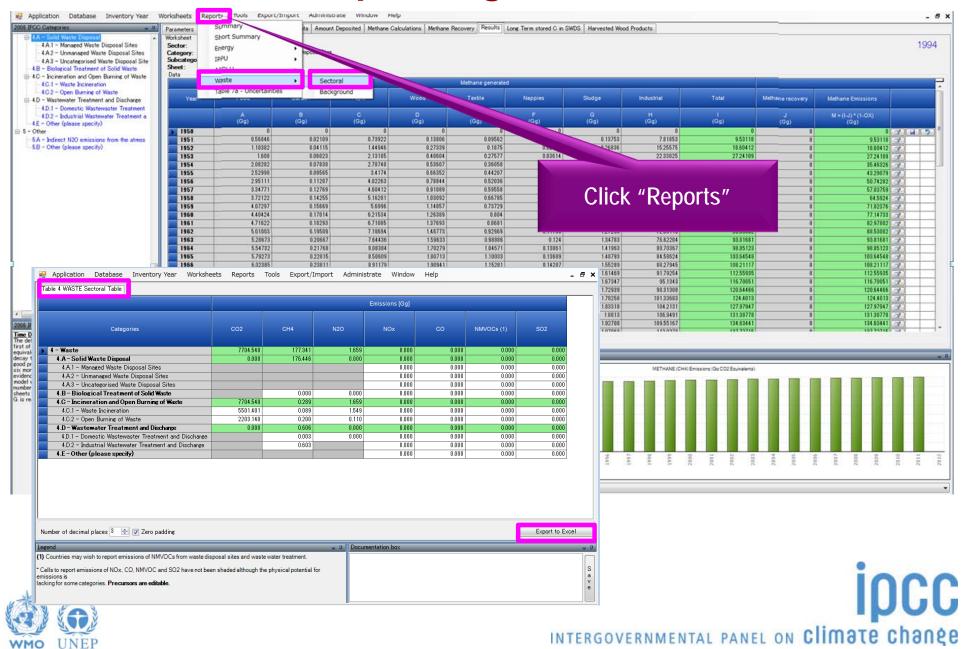

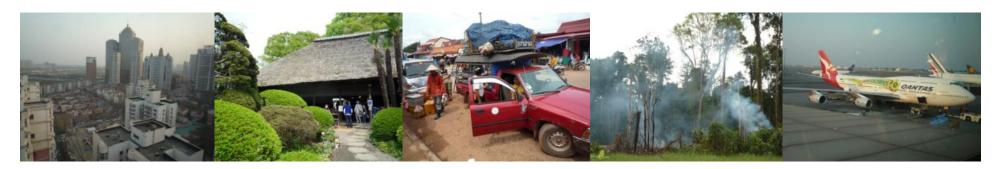

Task Force on National Greenhouse Gas Inventories

## Thank you

IPCC Inventory Software can be downloaded from http://www.ipcc-nggip.iges.or.jp/software/index.html

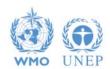

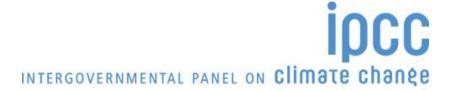